## SAP ABAP table T77TMCKWDOPHPR {HCM: DOC: Check-Out Data for a Physical Information Object}

## **T77TMCKWDOPHIO**

**PHIO\_ID [CHAR (32)]** 

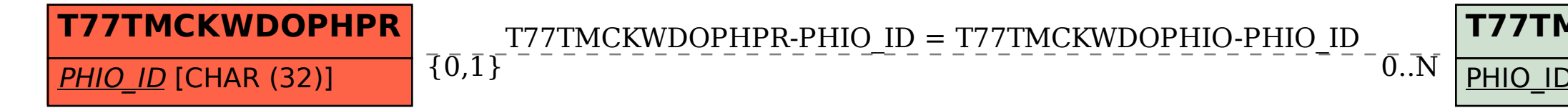